Egy szakaszból  $(x1, y1, x2, y2)$  sokféle síkbeli alakzatot készíthetünk transzformációk sorozatával. A legegyszerűbb esetben a szakaszt eltoljuk (paramétere a  $dx$  és a  $dy$  valós számok), s eltolás közben a végpontjait folyamatosan ra jzoljuk.

1. Példa: A szakasz: (100, 100, 100, 200), <sup>a</sup> három eltolás (dx, dy): (50, 0), (20, 30), (40, 10).

Eltolás mellett menet közben nagyítást is alkalmazhatunk (az els® végpontjából nézve s-szeresre nagyíthatunk). Ekkor a művelet első két paramétere az eltolás, harmadik paramétere pedig a nagyítás.

2. Példa: A szakasz:  $(100, 100, 100, 200)$ , a három művelet  $(dx, dy, s)$ :  $(50, -50, 2)$ ,  $(100, 0, 1)$ ,  $(50, 0, 0.75)$ .

Végül a harmadik párhuzamosan végrehajtható művelet legyen a forgatás. Paramétere a forgatás középpontja (a szakasz mentén a szakasz első végpontjától hány szakaszhossznyira helyezkedik el:  $t$ ), és a forgatás  $f$  szöge fokban, az óramutató járásával ellenkező irányban.

3. Példa: A szakasz:  $(100, 100, 100, 200)$ , a két művelet  $(dx, dy, s, t, f)$ :  $(0, 0, 1, 0, 60)$ ,  $(0, 0, 1, 1, -120)$ .

A forgatás középpontja persze kívül is lehet a szakaszon, ekkor különlegesen érdekes ábrákat kaphatunk.

4. Példa: A szakasz:  $(100, 150, 100, 200)$ , az egyetlen művelet  $(dx, dy, s, t, f)$ :  $(0, 0, 1, -1, 180)$ .

5. Példa: A szakasz:  $(100, 100, 100, 200)$ , a két művelet  $(dx, dy, s, t, f)$ :  $(50, 0, 1, -0.5, 60)$ ,  $(25, 25, 2, 1.5, -90)$ .

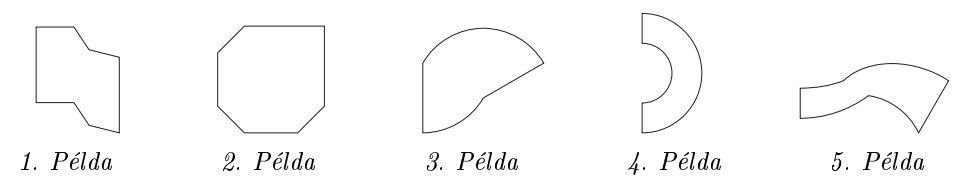

Készítsünk programot (I38.pas, ...), amely beolvassa a szakasz végpontjait, majd az N darab művelet paramétereit, ma jd kira jzolja a keletkezett alakzatot.